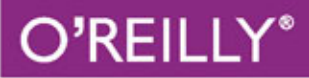

# Programowanie funkcyjne Krok po kroku

ZMIEŃ SWOJE PODEJŚCIE DO PROGRAMOWANIA!

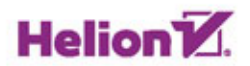

Joshua Backfield

Tytuł oryginału: Becoming Functional

Tłumaczenie: Lech Lachowski

ISBN: 978-83-283-0243-3

© 2015 Helion S.A.

Authorized Polish translation of the English edition of Becoming Functional, ISBN 9781449368173. © 2014 Joshua Backfield.

This translation is published and sold by permission of O'Reilly Media, Inc., which owns or controls all rights to publish and sell the same.

All rights reserved. No part of this book may be reproduced or transmitted in any form or by any means, electronic or mechanical, including photocopying, recording or by any information storage retrieval system, without permission from the Publisher.

Wszelkie prawa zastrzeżone. Nieautoryzowane rozpowszechnianie całości lub fragmentu niniejszej publikacji w jakiejkolwiek postaci jest zabronione. Wykonywanie kopii metoda kserograficzną, fotograficzną, a także kopiowanie książki na nośniku filmowym, magnetycznym lub innym powoduje naruszenie praw autorskich niniejszej publikacji.

Wszystkie znaki występujące w tekście są zastrzeżonymi znakami firmowymi bądź towarowymi ich właścicieli.

Autor oraz Wydawnictwo HELION dołożyli wszelkich starań, by zawarte w tej książce informacje były kompletne i rzetelne. Nie biorą jednak żadnej odpowiedzialności ani za ich wykorzystanie, ani za związane z tym ewentualne naruszenie praw patentowych lub autorskich. Autor oraz Wydawnictwo HELION nie ponoszą również żadnej odpowiedzialności za ewentualne szkody wynikłe z wykorzystania informacji zawartych w książce.

Wydawnictwo HELION ul. Kościuszki 1c, 44-100 GLIWICE tel. 32 231 22 19, 32 230 98 63 e-mail: *helion@helion.pl* WWW: *http://helion.pl* (księgarnia internetowa, katalog książek)

Drogi Czytelniku! Jeżeli chcesz ocenić tę książkę, zajrzyj pod adres *http://helion.pl/user/opinie/pfukpk* Możesz tam wpisać swoje uwagi, spostrzeżenia, recenzję.

Pliki z przykładami omawianymi w książce można znaleźć pod adresem: *ftp://ftp.helion.pl/przyklady/pfukpk.zip*

Printed in Poland.

- [Kup książkę](http://helion.pl/page354U~rf/pfukpk)
- 
- $\cdot$  Oceń książkę • Oceń książkę
- 
- [Księgarnia internetowa](http://helion.pl/page354U~r/4CAKF)<br>• Lubię to! » Nasza społeczność • Lubię to! » Nasza społeczność

# Spis treści

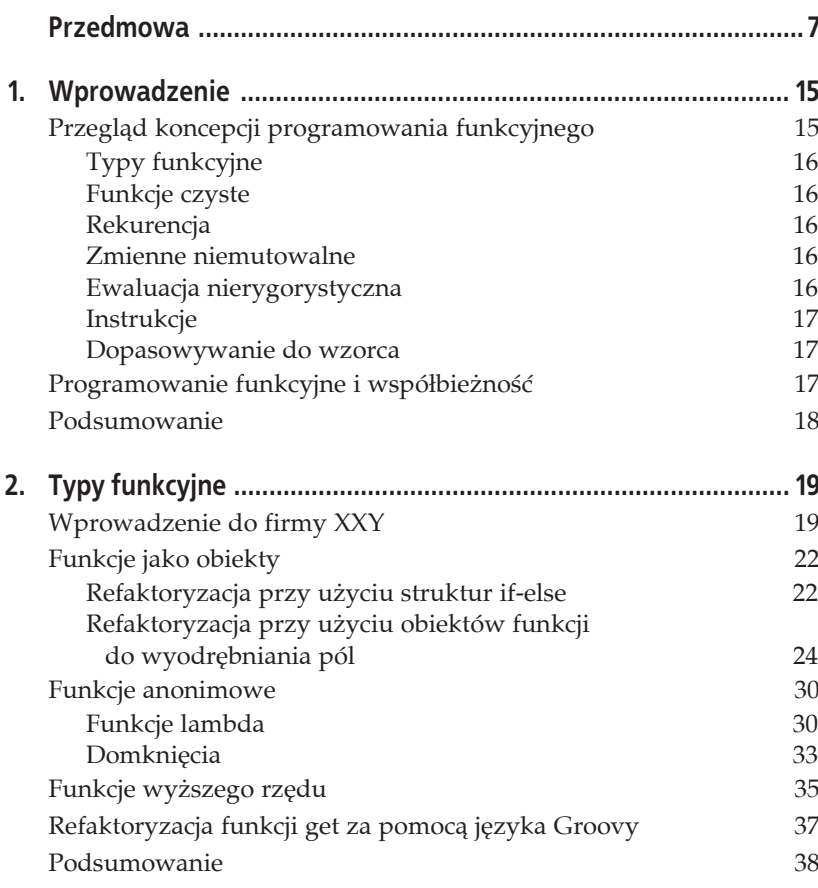

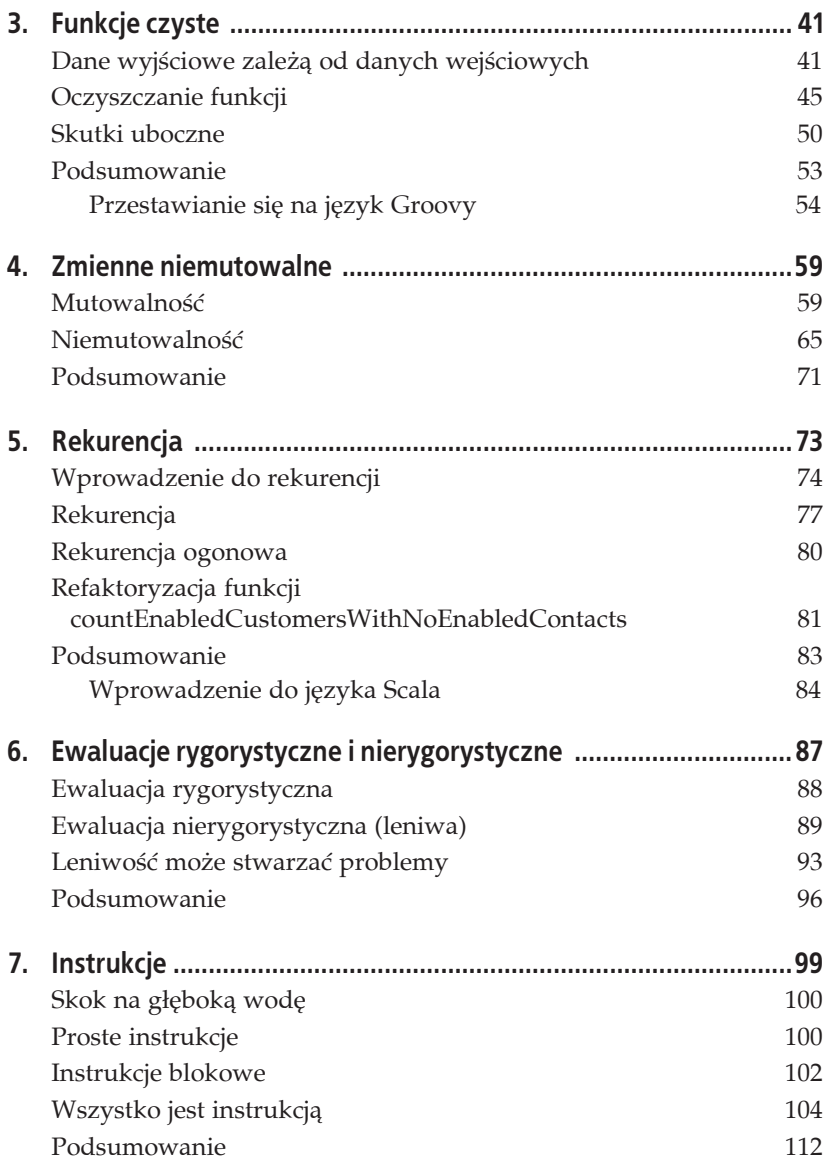

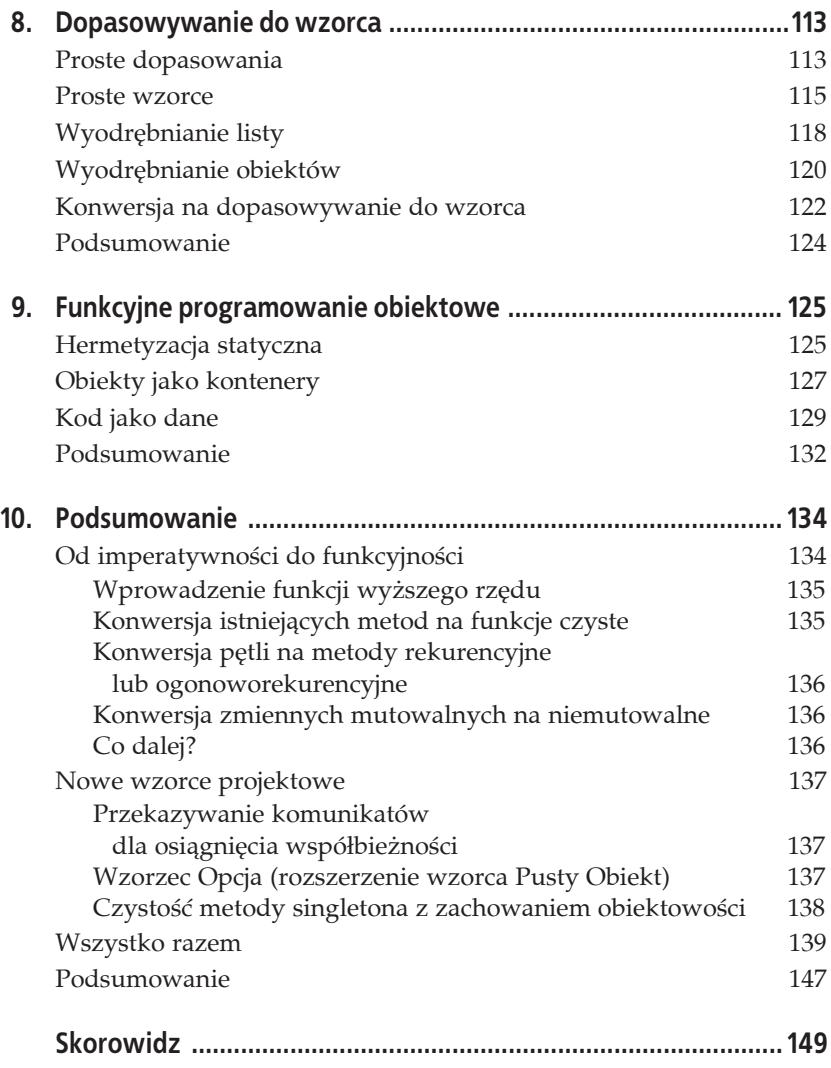

Pole ksi k

# **ROZDZIAĤ 7. Instrukcje**

Kiedy myślimy o **instrukcji**, mamy na myśli coś takiego jak Integer x = 1 lub val  $x = 1$ , gdzie ustawiana jest zmienna. Technicznie rzecz biorąc, ewaluacja tego wiersza nie daje żadnej wartości. Co jednak, jeśli mielibyśmy już zdefiniowaną zmienną i ustawialibyśmy ją później, na przykład za pomocą instrukcji x = 1? Niektórzy już wiedzą, że w językach C i Java ta instrukcja rzeczywiście zwraca wartość 1, tak jak zostało to przedstawione w listingu 7.1.

*Listing 7.1. Prosta instrukcja przypisania*

```
public class Test {
   public static void main(String[] args) {
    Integer x = 0;
   System.out.println("X wynosi " + (x = 1).toString());
   }
}
```
Instrukcje w programowaniu funkcyjnym wprowadzają koncepcję polegającą na tym, że każdy wiersz kodu powinien mieć wartość zwracaną. Języki imperatywne takie jak Java zawierają koncepcję operatora trójargumentowego (ang. *ternary operator*). Daje to strukturę if-else, która przeprowadza ewaluację do pewnej wartości. W listingu 7.2 zostało przedstawione proste użycie operatora trójargumentowego.

```
Listing 7.2. Prosta instrukcja trójargumentowa
```

```
public class Test {
   public static void main(String[] args) {
    Integer x = 1;
   System.out.println("X wynosi: " + ((x > 0) ? "dodatnie" : "ujemne"));
  }
}
```
Gdybyśmy mogli zrobić większy użytek z instrukcji, moglibyśmy zmniejszyć liczbę posiadanych zmiennych. Jeśli ograniczymy liczbę zmiennych, to zredukujemy możliwości ich mutowania, przez co zwiększymy możliwość wykonywania procesów współbieżnych oraz osiągnięcia większej funkcyjności!

### **Skok na gĥýboké wodý**

Twój szef jest bardzo zadowolony z Twoich dokonań w XXY. Jest naprawdę pod wrażeniem programowania funkcyjnego i chce, abyś dokonał konwersji z języka częściowo funkcyjnego na język w pełni funkcyjny. Nie powinno to być trudne, ponieważ przez kilka ostatnich rozdziałów osiągnęliśmy już dość duży stopień funkcyjności.

Wybierzemy język, który działa na maszynie wirtualnej Javy (ang. Java *Virtual Machine* — JVM), aby nie wprowadzaè nowych technologii, takich jak środowisko uruchomieniowe LISP lub Erlang. Moglibyśmy również wybrać języki takie jak Clojure lub Erjang, ale dla celów tej książki użyjemy języka Scala, który ma składnię podobną jak Java i nie wymaga długiej nauki.

## **Proste instrukcje**

Przepiszemy każdą z naszych klas, zacznijmy więc od najprostszego pliku, czyli klasy Contact. Przypomnijmy istniejący plik w listingu 7.3.

```
Listing 7.3. Plik Contact.groovy
   public class Contact {
            public final Integer contact id = 0;
             public final String firstName = "";
             public final String lastName = "";
             public final String email = "";
             public final Boolean enabled = true;
             public Contact(Integer contact_id,
                            String firstName,
                            String lastName,
                            String email,
                            Boolean enabled) {
                     this.contact_id = contact_id;
                     this.firstName = firstName;
                     this.lastName = lastName;
                     this.email = email;
                     this.enabled = enabled;
     }
```

```
 public static List<Customer> setNameAndEmailForContactAndCustomer(
                    Integer customer_id,
                    Integer contact_id,
                    String name,
                    String email) {
             Customer.updateContactForCustomerContact(
                    customer_id,
                    contact_id,
                    { contact ->
                          new Contact(
                                contact.contact_id,
                                contact.firstName,
name,
                                email,
                                contact.enabled
 )
 }
) }
       public void sendEmail() {
            println("Wysyłanie wiadomości e-mail")
 }
```
Zrefaktoryzujemy ten kod na odpowiednik w języku Scala, tak jak zostało to przedstawione w listingu 7.4. Zwróć uwagę, że w kodzie w języku Scala definiujemy zmienne instancji w zestawie nawiasów obok nazwy klasy. **Mamy również obiekt i klasę. Statyczne** metody i składowe znajdują się wewnątrz definicji *obiektu*, a nie *klasy*. Typy definiowane są także raczej po niej, a nie *przed* nią.

```
Listing 7.4. Plik Contact.scala
   object Contact {
         def setNameAndEmailForContactAndCustomer(
          customer id : Integer,
                 contact_id : Integer,
                 name : String,
                 email : String) : List[Customer] = {
         Customer.updateContactForCustomerContact(
             customer_id,
             contact_id,
             { contact =>
                      new Contact(
               contact.contact_id,
               contact.firstName,
               name,
               email,
               contact.enabled
             )
           }
```
}

```
 )
   }
}
class Contact(val contact id : Integer,
               val firstName : String,
               val lastName : String,
               val email : String,
               val enabled : Boolean) {
  def sendEmail() = {
        println("Wysyłanie wiadomości e-mail")
 }
}
```
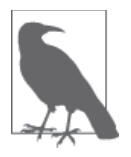

Chociaż dla czytelności w tej książce dodawanych jest wiele wierszy, w tym wierszy pustych i definicji metod podzielonych na kilka wierszy, liczba linii kodu spada z 19 do 9. Wynika to ze sposobu, w jaki w języku Java definiujemy składowe i ustawiamy je za pomoca konstruktora.

### **Instrukcje blokowe**

Kolejną klasą, z którą się zmierzymy, jest Contract. Jest to nieco trudniejsze, ponieważ używaliśmy obiektu Javy Calendar, który nie jest konstruktem zbyt funkcyjnym. Rzuèmy okiem na oryginalny plik w listingu 7.5.

*Listing 7.5. Plik Contract.groovy*

```
import java.util.List;
import java.util.Calendar;
public class Contract {
         public final Calendar begin_date;
         public final Calendar end_date;
        public final Boolean enabled = true;
        public Contract(Calendar begin date, Calendar end date, Boolean enabled) {
                this.begin date = begin date;
                this.end date = end date;
                 this.enabled = enabled;
 }
        public Contract(Calendar begin date, Boolean enabled) {
                this.begin date = begin date;
                 this.end_date = this.begin_date.getInstance();
                this.end date.setTimeInMillis(this.begin date.getTimeInMillis());
                this.end date.add(Calendar.YEAR, 2);
                 this.enabled = enabled;
         }
```

```
 public static List<Customer> setContractForCustomerList(
                       List<Integer> ids,
                       Boolean status) {
                Customer.updateContractForCustomerList(ids) { contract ->
                      new Contract(contract.begin date, contract.end date, status)
 }
        }
```
Przejdźmy dalej i przekonwertujmy tę klasę, tak jak zostało to przedstawione w listingu 7.6. Spójrzmy najpierw na fragment List[Integer], który przedstawia sposób oznaczania typizowania uogólnionego w Scali. Widzimy również bardzo interesującą składnię def this(begin date : Calendar, enabled : <sup>→</sup>Boolean), za pomocą której definiujemy konstruktor alternacyjny. Istnieje także wiersz, który zawiera tylko wartość c. To poprawne, gdyż wiersz ten traktowany jest jako *instrukcja*, czyli uznawany jest następnie za wartość zwracaną tego bloku kodu.

```
Listing 7.6. Plik Contract.scala
```
}

```
import java.util.Calendar
object Contract {
   def setContractForCustomerList(ids : List[Integer],
                                   status : Boolean) : List[Customer] = {
        Customer.updateContractForCustomerList(ids, { contract =>
     new Contract(contract.begin date, contract.end date, status)
   })
  }
}
class Contract(val begin date : Calendar,
               val end date : Calendar,
                val enabled : Boolean) {
  def this(begin date : Calendar, enabled : Boolean) = this(begin date, {
     val c = Calendar.getInstance()
     c.setTimeInMillis(begin_date.getTimeInMillis)
     c.add(Calendar.YEAR, 2)
     c
   }, enabled)
}
```
Najbardziej interesujące w tej składni jest wywołanie słowa kluczowego this, w którym przekazujemy to, co zdaje się być funkcją, tam, gdzie przekazywana powinna być zmienna end date. Dlaczego kompilator nie narzeka, że oczekiwana jest instancja Calendar, a nie metoda, która zwraca instancję Calendar?

Kompilator inferuje, że nie przekazujesz metody, ale zamiast tego chcesz *przeprowadziè ewaluacjö* nawiasów {...}. Dlatego gdy wywoäany jest konstruktor alternacyjny, wywołujemy rzeczywisty konstruktor, a ewaluacja nawiasów {...} daje nam end date typu Calendar. Konstruktory alternacyjne działają w podobny sposób, w jaki Java pozwala przeciążać konstruktory, aby przyjmowały różne argumenty.

Blok kodu przedstawiony w listingu 7.7 jest bardzo prosty. Tworzy obiekt Calendar, ustawiając czas w milisekundach na podstawie obiektu begin date (przypomina to domknięcie). Następnie do daty dodawane są dwa lata, aby utworzyć datę dwa lata późniejszą wobec momentu zawarcia kontraktu. Na koniec zwracany jest nowo utworzony obiekt c, zawierający datę dwa lata późniejszą od daty początkowej begin date.

*Listing 7.7. Blok kodu okreĈlajñcy wartoĈè dla end\_date*

```
{
  val c = Calendar.getInstance()
  c.setTimeInMillis(begin_date.getTimeInMillis)
  c.add(Calendar.YEAR, 2)
  c
}
```
Ta instrukcja pozwala nam wyjść poza standardowy paradygmat funkcyjny, w którym każda linia kodu powinna być instrukcją możliwą do bezpośredniego przekazania do innej funkcji lub użycia. Można traktować to jako instrukcję złożoną: mamy kilka instrukcji, które muszą być poddane ewaluacji, aby uzyskać faktycznie wykorzystywaną instrukcję ogólną.

Ten blok kodu jest interesujący, ponieważ pokazuje, że całkiem dosłownie wszystko jest instrukcją. Ostatni wiersz (c) jest instrukcją, gdyż zwraca zmienną c. Także cały blok kodu jest sam w sobie instrukcją: po poddaniu ewaluacji wykonuje linie kodu w sekwencji i zwraca nową wartość c, którą zdefiniowaliśmy.

## **Wszystko jest instrukcjé**

W końcu zamierzamy przekonwertować klasę Customer, co nie powinno byè zbyt trudne. Spójrzmy na oryginalny plik Groovy przedstawiony w listingu 7.8.

*Listing 7.8. Plik Customer.groovy*

```
import java.util.ArrayList;
import java.util.List;
import java.util.Calendar;
```

```
public class Customer {
     static public List<Customer> allCustomers = new ArrayList<Customer>();
    public final Integer id = 0;
     public final String name = "";
     public final String state = "";
     public final String domain = "";
     public final Boolean enabled = true;
     public final Contract contract = null;
     public final List<Contact> contacts = new ArrayList<Contact>();
     @Lazy public List<Contact> enabledContacts = contacts.findAll { contact ->
         contact.enabled
     }
     public Customer(Integer id,
                     String name,
                     String state,
                     String domain,
                     Boolean enabled,
                     Contract contract,
                     List<Contact> contacts) {
        this.id = id;
         this.name = name;
         this.state = state;
         this.domain = domain;
         this.enabled = enabled;
         this.contract = contract;
         this.contacts = contacts;
     }
    static def EnabledCustomer = { customer -> customer.enabled == true }
     static def DisabledCustomer = { customer -> customer.enabled == false }
     public static List<String> getDisabledCustomerNames() {
         Customer.allCustomers.findAll(DisabledCustomer).collect({customer ->
             customer.name
         })
     }
     public static List<String> getEnabledCustomerStates() {
         Customer.allCustomers.findAll(EnabledCustomer).collect({customer ->
             customer.state
         })
     }
     public static List<String> getEnabledCustomerDomains() {
         Customer.allCustomers.findAll(EnabledCustomer).collect({customer ->
             customer.domain
         })
     }
     public static List<String> getEnabledCustomerSomeoneEmail(String someone) {
         Customer.allCustomers.findAll(EnabledCustomer).collect({customer ->
```

```
 someone + "@" + customer.domain
        })
     }
    public static ArrayList<Customer> getCustomerById(
             ArrayList<Customer> inList,
             final Integer id) {
        inList.findAll({\text{customer -> customer.id == id })} }
    public static void eachEnabledContact(Closure cls) {
         Customer.allCustomers.findAll { customer ->
             customer.enabled && customer.contract.enabled
         }.each { customer ->
             customer.contacts.each(cls)
 }
     }
    public static List<Customer> updateCustomerByIdList(
             List<Customer> initialIds,
            List<Integer> ids,
             Closure cls) {
        if(ids.size() \leq 0) {
             initialIds
        \} else if(initialIds.size() <= 0) {
            \Box } else {
             def idx = ids.indexOf(initialIds[0].id)
            def cust = idx >= 0 ? cls(initialIds[0]) : initialIds[0]
             [cust] + updateCustomerByIdList(
                 initialIds.drop(1),
                idx \ge 0 ? ids.minus(initialIds[0].id) : ids,
            \bigcup\overline{\phantom{a}} }
    }
    public static List<Customer> updateContactForCustomerContact(
             Integer id,
             Integer contact_id,
             Closure cls) {
         updateCustomerByIdList(Customer.allCustomers, [id], { customer ->
             new Customer(
                 customer.id,
                 customer.name,
                 customer.state,
                 customer.domain,
                 customer.enabled,
                 customer.contract,
                 customer.contacts.collect { contact ->
                      if(contact.contact_id == contact_id) {
                          cls(contact)
                      } else {
```

```
106 _ Rozdziaĥ 7. Instrukcje
```

```
contact<br>}
 }
                }
            )
        })
     }
    public static List<Customer> updateContractForCustomerList(
             List<Integer> ids,
             Closure cls) {
         updateCustomerByIdList(Customer.allCustomers, ids, { customer ->
             new Customer(
                 customer.id,
                 customer.name,
                 customer.state,
                 customer.domain,
                 customer.enabled,
                 cls(customer.contract),
                 customer.contacts
\overline{\phantom{a}} })
     }
    public static def countEnabledCustomersWithNoEnabledContacts = {
                     List<Customer> customers, Integer sum ->
         if(customers.isEmpty()) {
             return sum
         } else {
             int addition = (customers.head().enabled &&
                 (customers.head().contacts.find({ contact ->
                     contact.enabled
                 }) == null)) ? 1 : 0
             return countEnabledCustomersWithNoEnabledContacts.trampoline(
                 customers.tail(),
                 addition + sum
\overline{\phantom{a}} }
    }.trampoline()
```
Kiedy konwertujemy tę klasę i obiekt na język Scala (patrz: listing 7.9), jedna rzecz nie działa: nie ma operatora trójargumentowego! Przypomnij sobie konstrukcję (warunek) ? true : false ?. Jak widać w pliku Scali, zastąpiliśmy ją prawdziwą instrukcją if.

```
Listing 7.9. Plik Customer.scala
   object Customer {
      val allCustomers = List[Customer]()
      def EnabledCustomer(customer : Customer) : Boolean = customer.enabled == true
```
}

```
 def DisabledCustomer(customer : Customer) : Boolean = customer.enabled ==
\rightarrowfalse
 def getDisabledCustomerNames() : List[String] = {
   Customer.allCustomers.filter(DisabledCustomer).map({ customer =>
     customer.name
   })
 }
 def getEnabledCustomerStates() : List[String] = {
   Customer.allCustomers.filter(EnabledCustomer).map({ customer =>
     customer.state
  })
 }
 def getEnabledCustomerDomains() : List[String] = {
   Customer.allCustomers.filter(EnabledCustomer).map({ customer =>
     customer.domain
   })
 }
 def getEnabledCustomerSomeoneEmail(someone : String) : List[String] = {
   Customer.allCustomers.filter(EnabledCustomer).map({ customer =>
     someone + "@" + customer.domain
   })
 }
 def getCustomerById(inList : List[Customer],
  customer id : Integer) : List[Customer] = {
    inList.filter(customer => customer.customer id == customer id)
 }
 def eachEnabledContact(cls : Contact => Unit) {
   Customer.allCustomers.filter({ customer =>
     customer.enabled && customer.contract.enabled
  \}).foreach({ customer =>
     customer.contacts.foreach(cls)
   })
 }
 def updateCustomerByIdList(initialIds : List[Customer],
                            ids : List[Integer],
                            cls : Customer => Customer) : List[Customer] = {
  if(ids.size \leq 0) {
      initialIds
  \} else if(initialIds.size <= 0) {
    List()
   } else {
    val precust = initialIds.find(cust => cust.customer id == ids(0))
    val cust = if(precust.isEmpty) { List() } else { List(cls(precust.get)) }
     cust ::: updateCustomerByIdList(
      initialIds.filter(cust => cust.customer id == ids(0)),
       ids.drop(1),
```

```
108 _ Rozdziaĥ 7. Instrukcje
```

```
 cls
      )
    }
  }
  def updateContactForCustomerContact(customer_id : Integer,
                                        contact_id : Integer,
                                        cls : Contact => Contact) :
                                      \rightarrowList[Customer] = {
 updateCustomerByIdList(Customer.allCustomers, List(customer id), { customer =>
    new Customer(
      customer.customer_id,
      customer.name,
      customer.state,
      customer.domain,
      customer.enabled,
      customer.contract,
      customer.contacts.map { contact =>
       if(contact.contact id == contact id) {
          cls(contact)
        } else {
          contact
 }
      }
    )
  })
  }
  def updateContractForCustomerList(ids : List[Integer],
                                     cls : Contract => Contract) :
                                    \rightarrowList[Customer] = {
    updateCustomerByIdList(Customer.allCustomers, ids, { customer =>
      new Customer(
        customer.customer_id,
        customer.name,
        customer.state,
        customer.domain,
        customer.enabled,
        cls(customer.contract),
        customer.contacts
      )
    })
  }
  def countEnabledCustomersWithNoEnabledContacts(customers : List[Customer],
                                                  sum : Int) : Integer = {
    if(customers.isEmpty) {
      sum
    } else {
      val addition = if(customers.head.enabled &&
                           customers.head.contacts.exists({ contact =>
                                                             contact.enabled
\rbrace)) {
```

```
 1
        } else {
 0
 }
      countEnabledCustomersWithNoEnabledContacts(customers.tail, addition + sum)
    }
  }
}
class Customer(val customer id : Integer,
               val name : String,
               val state : String,
               val domain : String,
               val enabled : Boolean,
               val contract : Contract,
               val contacts : List[Contact]) {
}
```
Scala nie zawiera koncepcji trójargumentowych, ponieważ wszystko jest już instrukcją. Oznacza to, że ewaluacja instrukcji if da jakąś wartość. Możemy napisaè if(warunek) { true } else { false }, a ewaluacja instrukcji if da nam wartość true lub false.

Spójrzmy teraz na kod w listingu 7.10, który przedstawia sposób, w jaki możemy ustawić zmienną na podstawie instrukcji if.

*Listing 7.10. Zwrócony rezultat instrukcji if*

```
val addition = if(customers.head.enabled &&
    customers.head.contacts.exists({ contact => contact.enabled })) {
       1
    } else {
      \Omega }
```
Jak widać, zmienna addition otrzyma wartość 1 lub 0 w zależności od ewaluacji instrukcji if. Dlaczego jest to o wiele bardziej interesujące niż operator trójargumentowy? Dlatego, że w tym przypadku if działa jak normalna instrukcja if, co oznacza, iż można dodać dowolną ilość kodu wewnątrz sekcji true lub false instrukcji if. Operator trójargumentowy tak naprawdę dopuszcza stosowanie tylko bardzo prostych wyrażeń, takich jak wartość lub podstawowe wywołanie metody.

Co jednak tak naprawde znaczy stwierdzenie "wszystko jest instrukcja"? Oznacza to, że wszystko powinno ewaluować do jakiejś wartości. Ale co *to* dokładnie znaczy? Wielu z nas zna standardową metodologię ziarna (ang. bean) w języku Java, która polega na posiadaniu zmiennej składowej z metodami zwracającymi i ustawiającymi. Oczywiście metoda zwracająca zwraca jakąś wartość, ale co z metodą ustawiającą? Rzućmy okiem na listing 7.11.

```
Listing 7.11. Metoda ustawiajñca dla pola Foo w klasie Bar, która zwraca sam obiekt
   public class Bar {
      public Bar setFoo(Foo foo) { this.foo = foo; return this; }
      public Foo getFoo() { return this.foo; }
   }
```
Umożliwia to łańcuchowanie wywołań funkcji i ustawianie kilku składowych w jednym wierszu, tak jak zostało to przedstawione w listingu 7.12. Ale dlaczego chcemy to zrobić? Po prostu w ten sposób możemy przedefiniować metody ustawiające i utworzyć zmienne niemutowalne. Dlaczego? Ponieważ wewnątrz metod ustawiających możemy utworzyć nową instancję Bar z nową wartością i zwrócić ją! Oznacza to, że implementacja zmiennych niemutowalnych staje się prostsza.

```
Listing 7.12. Metoda äaþcuchowania w obiekcie Bar
   return bar.setFoo(newFoo).setBaz(newBaz).setQux(newQux);
```
A co z elementami takimi jak pętle for — czy to też są instrukcje? Właściwie tak, ale nie w taki sposób jak można sobie wyobrażać. Pętle for przyjmują na ogóä dwie postacie: normalnej pötli i **wyraĔenia** (ang. *comprehension*). Pierwszy typ pętli został przedstawiony w listingu 7.13.

*Listing 7.13. Przykäad podstawowej pötli for w jözyku Scala* val  $x = for(i \le 0 \text{ until } 10)$  println(i) }

Uruchomienie tego kodu powoduje wyświetlenie na ekranie liczb od 0 do 9. Co ważniejsze, dla zmiennej x ustawiana jest jakaś wartość — w tym przypadku jest to wartość Unit.

Może się to wydawać dziwne, ale w języku Scala Unit jest właściwie typem void (czyli nie ma faktycznego typu). Oznacza to, że ewaluacja naszej pętli for w rzeczywistości nie zwróciła żadnej wartości. Czym więc są wyrażenia? Przyjrzyjmy się wyrażeniu for w listingu 7.14.

```
Listing 7.14. Podstawowe wyraĔenie for w jözyku Scala
   val x = for(i \le 0 \text{ until } 10) yield {
      i*2
```
}

Mamy zmienną x, która jest listą parzystych liczb z zakresu od 0 do 18. Wyrażenie pozwala nam wygenerować nową listę jakichś elementów lub czasem iterować przez inną listę. Spójrzmy na listing 7.15, w którym faktycznie przeprowadzamy iterację przez inną listę.

```
Listing 7.15. WyraĔenie for dla innej listy w jözyku Scala
    val x = \text{for}(i \le -\text{List}(1,2,3,4)) yield {
       i*2
    }
```
Jaka jest więc różnica między tym a wykorzystaniem dla listy funkcji map? Przyjrzyjmy się listingowi 7.16. Ta funkcjonalność jest taka sama jak wyra-Ĕenie for przedstawione w listingu 7.15.

```
Listing 7.16. Wywoäanie map dla listy w jözyku Scala
   val x = List(1, 2, 3, 4).map({ i => i*2 })
```
W takim razie kiedy należy użyć funkcji map, a kiedy wyrażenia? Zasadniczo funkcja map jest dobra, jeśli masz już listę i musisz przeprowadzić na niej operację. Wyrażenia for sprawdzają się, jeśli budujemy listę lub chcemy przeprowadzić określoną operację *n* razy.

### **Podsumowanie**

Poświęciliśmy nieco czasu na przeprowadzenie migracji z języka Java do języka Scala, podkreślając nasze przejście na język funkcyjny, z którego będziemy mogli korzystać w kolejnych rozdziałach. Instrukcje pozwalają zredukować niektóre podstawowe fragmenty kodu, a czasem są konieczne, aby nadal korzystać z określonych paradygmatów ziarna Javy. Na przykładach takich jak obiekt Calendar zobaczyliśmy, że gdy musimy użyć metod ustawiających, możemy utworzyć instrukcje bloku, aby skonfigurować obiekt Calendar.

Instrukcje pokazują nam również, że każda metoda (nawet metody ustawiające) powinna mieć jakąś formę wartości zwracanej. Jeśli mamy metody ustawiające, które są instrukcjami, możemy łatwiej implementować zmienne niemutowalne. Dzięki instrukcjom nasz kod jest też bardziej zwięzły, ponieważ zmuszają nas one do zastanowienia się, dlaczego piszemy konkretny wiersz kodu i co powinien on reprezentować po ewaluacji. W ten sposób możemy lepiej zrozumieć, dlaczego wiersz kodu działa tak, a nie inaczej.

# **Skorowidz**

#### **A**

adnotacja @Lazy, 90, 92, 94

#### **B**

baza danych, 65, 139 bean, *Patrz:* ziarno bezpieczeństwo wątków, 92

#### **C**

closure, *Patrz:* domknięcie

#### **D**

domknięcie, 30, 32, 33, 35, 42, 62 Don't Repeat Yourself, *Patrz:* zasada DRY

#### **E**

efekt uboczny, 41 ekspresyjność, 135 ekstraktor, 118

Erjang, 100 ewaluacja leniwa, *Patrz:* ewaluacja nierygorystyczna nierygorystyczna, 15, 16, 87, 88, 89 rygorystyczna, 87, 88 statyczna, 89

#### **F**

first-class function, *Patrz:* typ funkcyjny funkcja, 8 anonimowa, 30 czysta, 15, 16, 41, 45, 135 ekspresyjna, 135 filter, 44 findAll, 48 getCustomerById, 45 hermetyzacja, 24, 27 jako obiekt, 21, 22 lambda, 30 lista parametrów, 22, 30 łańcuchowanie wywołań, 111, 131

nazwa, 22, 30 nienazwana, 30 println, 16 przekazywanie do funkcji, 25, 27 rekurencyjna, *Patrz:* rekurencja wartość zwracana, 22, 30 wyższego rzędu, 135

#### **G**

generic typing, *Patrz:* typizowanie uogólnione Groovy, 19, 37, 48, 74, 80, 90, 92, 135 składnia, 38 guard, *Patrz*: strażnik

#### **H**

hermetyzacja, 17 statyczna, 125 Hibernate, 97

#### **I**

immutable variable, *Patrz:* zmienna niemutowalna instrukcja, 16, 17, 99, 104, 110 blokowa, 102 ewaluacja, 8 if, 8, 114 konwersja na dopasowywanie do wzorca, 116, 122 match, 114 interfejs Runnable, 24

#### **J**

Java ziarno, *Patrz:* ziarno jezyk Clojure, *Patrz:* Clojure Erjang, *Patrz:* Erjang Groovy, *Patrz:* Groovy Scala, *Patrz:* Scala JVM, 100

#### **K**

komunikat, 17, 137 konstruktor, 104 krotka, 115, 117

#### **L**

LISP, 100 lista głowa, 75, 118 mapowanie, 67 niemutowalna, 65 ogon, 75, 118 pusta, 48 rozłożona, 118

#### **M**

makro, 22 mapowanie obiektowo- -relacyjne, *Patrz:* ORM maszyna wirtualna Javy, *Patrz:* JVM metoda singletona, 137, 138 statyczna, 101, 139 ustawiająca, 66

#### **N**

niemutowalność, 65, 76, 88 nieważność, 43 nonstrict evaluation, *Patrz:* ewaluacja nierygorystyczna notacja tablicowa, 8 Null Object, *Patrz:* wzorzec projektowy Pusty Obiekt nullity, *Patrz:* nieważność

#### **O**

obiekt, 125 jako kontener, 127 object-oriented programming, *Patrz:* OOP OOP, 125, 138

operator ::, 118 sigma, 9 trójargumentowy, 79, 85, 99, 107, 110 ORM, 97

#### **P**

pattern matching, *Patrz:* wzorzec dopasowywanie programowanie funkcyjne, 10, 15, 100, 104, 134 imperatywne, 9 obiektowe, 10, *Patrz:* OOP przetwarzanie równoległe, 17 przypadek końcowy, 73, 75, 82 pure function, *Patrz:* funkcja czysta

#### **R**

rachunek lambda, 25, 30 recursion, *Patrz:* rekurencja refaktoryzacja Groovy, 37 if-else, 22 obiekt funkcji do wyodrębniania pól, 24 rekurencja, 15, 16, 73, 74, 77, 78, 81, 137 ogonowa, 80, 136 Scala, 84

#### **S**

Scala, 19, 84, 100, 135, 139 skäadnia, 85 setter, *Patrz:* metoda ustawiająca side effects, *Patrz:* skutki uboczne skutki uboczne, 16, 50, 53 implementacja, 50 słowo kluczowe case, 114 match, 114 this, 103 volatile, 92 statement, *Patrz:* instrukcja static evaluation, *Patrz:* ewaluacja statyczna stos, 74, 79 strażnik, 124 sumowanie, *Patrz:* operator sigma symbol zastępczy, 65

#### **T**

tail recursion, *Patrz:* rekurencja ogonowa ternary operator, *Patrz:* operator trójargumentowy trampolina, 80 transakcja bazy danych, 65

tuple, *Patrz:* krotka typ bezpieczeństwo, 24 funkcyjny, 15, 16, 19, 22 zwracany, 27 typizowanie uogólnione, 26, 27

#### **W**

wartość null, 48, 77, 137 wątek, 137 bezpieczeństwo, 92 pula, 137 wiersz poleceń, 129 współbieżność, 17, 100, 137 wyjątek, 24 wyrażenie regularne, 113 wzorzec, 114, 121 dopasowywanie, 16, 17, 113, 118, 119, 120, 128 warunek, 124 oparty na obiektach, 118 projektowy, 137 Opcja, 137, 138 Pusty Obiekt, 138 projektowy Strategia, 130 prosty, 115

#### **Z**

zasada DRY, 21, 35, 36 ziarno, 110 zmienna domknięta, 34 globalna, 16 instancji, 101 leniwa, 87, 89, 90, 93 mutowalna, 60, 87, 136 niemutowalna, 15, 16, 59, 65, 66, 88, 125, 136 znak ::, 118 "", 114 \_, 114  $\Rightarrow$ , 124 łańcuch, 114

# PROGRAM PARTNERSKI

GRUPY WYDAWNICZEJ HELION

**1. ZAREJESTRUJ SIĘ** 2. PREZENTUJ KSIĄŻKI **3. ZBIERAJ PROWIZJĘ** 

Zmień swoją stronę WWW w działający bankomat!

Dowiedz się więcej i dołącz już dzisiaj! http://program-partnerski.helion.pl

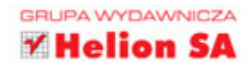

# O'REILLY®

### Programowanie funkcyjne Krok po kroku

Jezyki funkcyjne zdobywają wśród programistów coraz wiekszą popularność. Jak bezboleśnie zmienić sposób myślenia na funkcyjny? Ułatwi Ci to niniejsza książka, w całości poświecona temu podejściu do programowania.

Poznaj teoretyczne podstawy programowania funkcyjnego, a następnie zacznij zgłebiać tajniki typów funkcyjnych, rekurencji oraz zmiennych niepodlegających modyfikacji. Z kolejnych rozdziałów dowiedz się, czym jest ewaluacja rygorystyczna i nierygorystyczna. Zobacz też, jak wykonać dopasowanie do wzorca. Co jeszcze znajdziesz w tej książce? Wprowadzenie do jezyka Scala, przedstawienie jezyka Groovy oraz opis technik funkcyjnego programowania obiektowego to tylko niektóre z poruszanych w niej tematów. Jeżeli chcesz zmienić sposób programowania na funkcyjny, to doskonała pozycja dla Ciebie!

#### Dzięki tej książce:

- poznasz teoretyczne podstawy programowania funkcyjnego
- zaznajomisz się z typami funkcyjnymi ٠
- wykorzystasz funkcje anonimowe
- poznasz nowe wzorce projektowe
- zmienisz swoje podejście do programowania

#### Przekonaj się, jak podejście funkcyjne może ułatwić Ci życie!

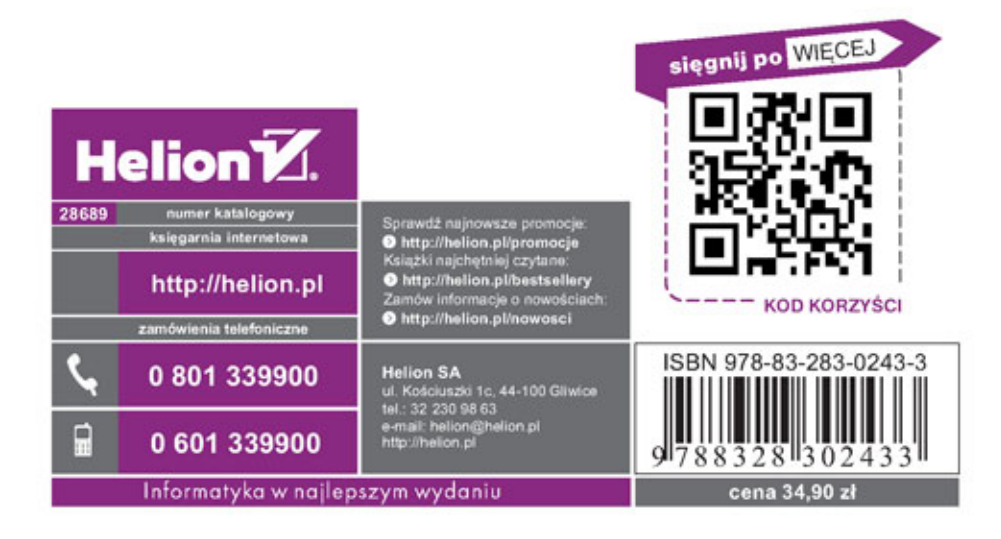